## Sheridan <sub>Creative</sub>

## **Using the Podium Touch Panel**

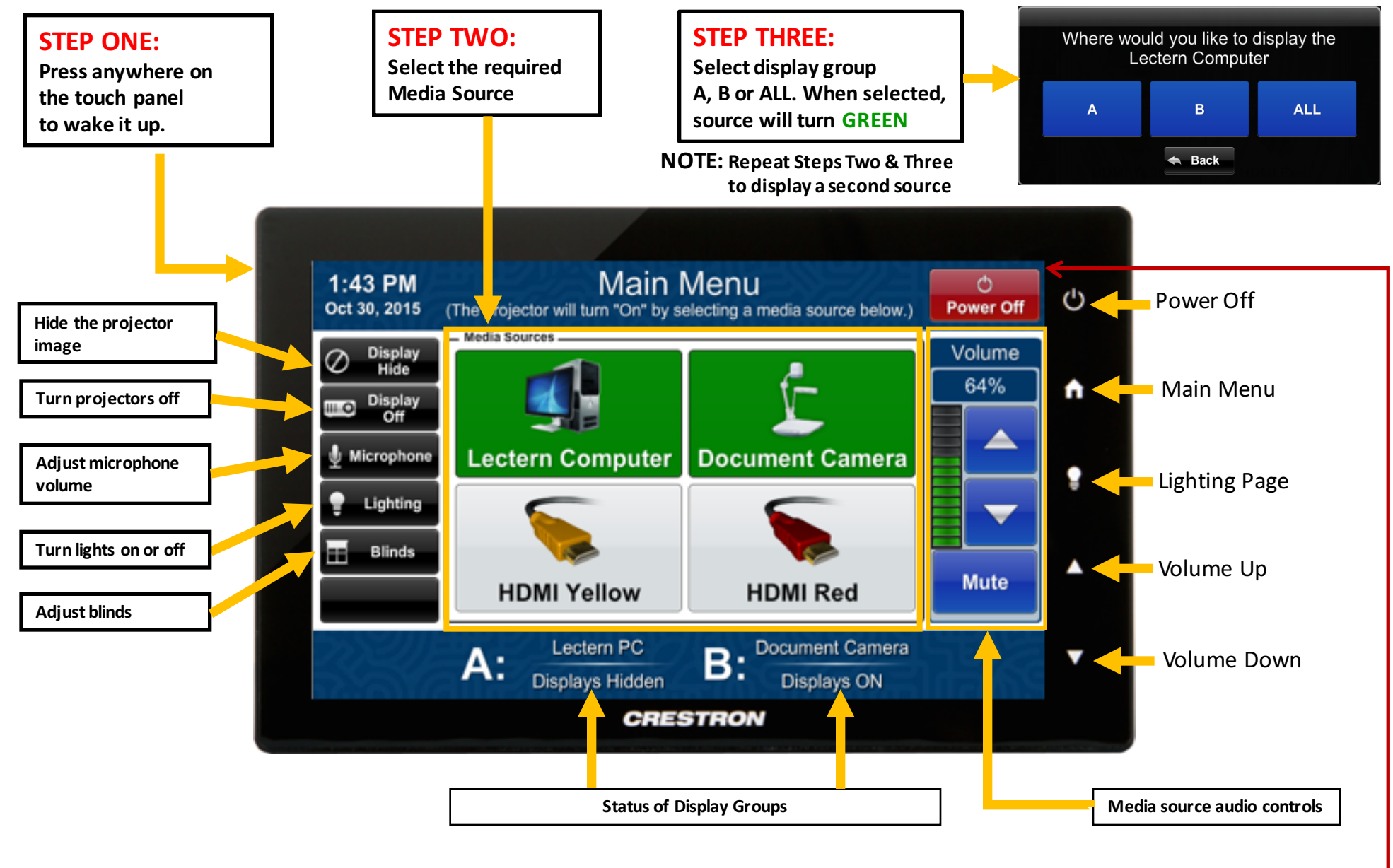

**Please power down the system when you are finished**